## Examples - Tradeoff Curves

```
library(ggplot2)
```

```
# Make up some data
sample.data <- data.frame(
 "n.packages" = c(1, 2, 3, 4),
 "frac.unsatisfied" = c(0.8, 0.4, 0.15, 0.1),
 "avg.inventory" = c(10, 15, 25, 40)
)
# Print fake data
print(sample.data)
## n.packages frac.unsatisfied avg.inventory
## 1 1 0.80 10
## 2 2 0.40 15
## 3 3 0.15 25
## 4 4 0.10 40
# Here's one type of plot with the points marked by a legend
ggplot(sample.data) +
 geom_line(aes(x = frac.unsatisfied, y = avg.inventory)) +
 geom_point(aes(x = frac.unsatisfied, y = avg.inventory, color=factor(n.packages))) +
 labs(title = paste("Fraction of customers unsatisfied vs. time average inventory level\n",
                  "(predicted means)"),
      x = "Fraction of customers unsatisfied",y = "Time average inventory level",
      color = "Number of packages")
```
## Fraction of customers unsatisfied vs. time average inventory level (predicted means)

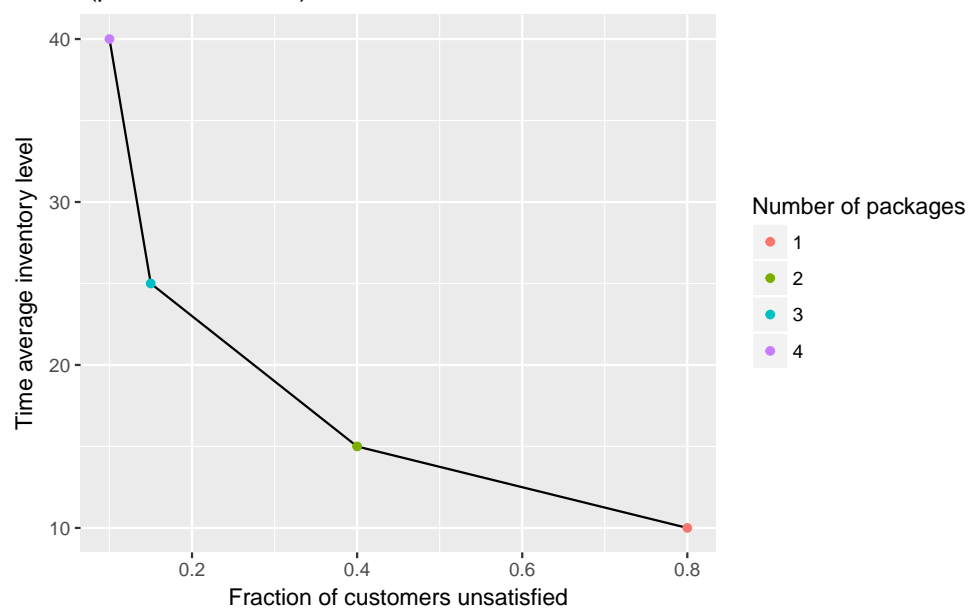

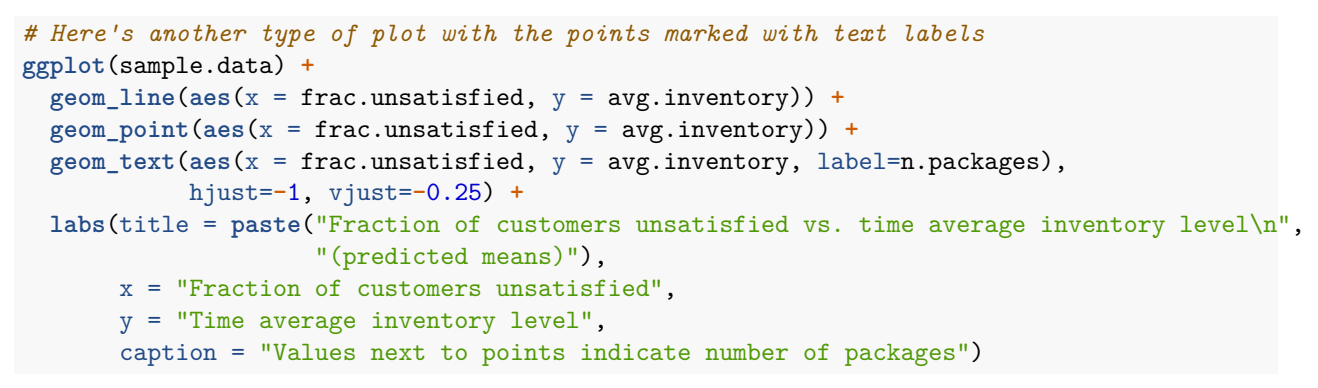

Fraction of customers unsatisfied vs. time average inventory level (predicted means)

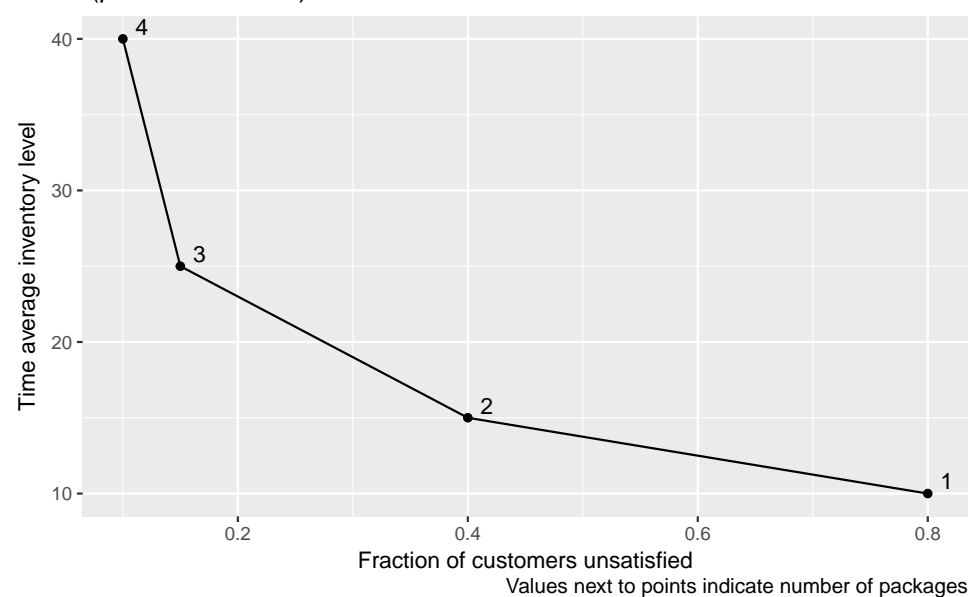